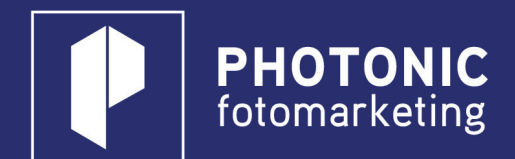

# Handleiding

## **Fotodisplay schermen**

De verschillende schermen van de fotodisplay bieden u de mogelijkheid om met de bezoeker te communiceren. We maken gebruik van 3 schermen.

#### **1. Het Idle scherm**

Dit scherm is te zien wanneer er even geen foto gemaakt wordt. Vaak wordt op dit scherm de bezoeker geactiveerd om op de foto te komen.

### **2. Het Wait scherm**

Dit scherm is een aantal seconden te zien voordat de foto getoont wordt.

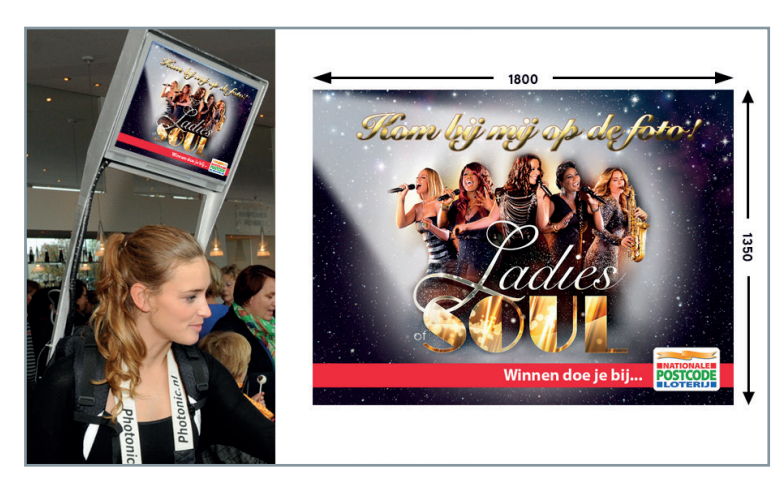

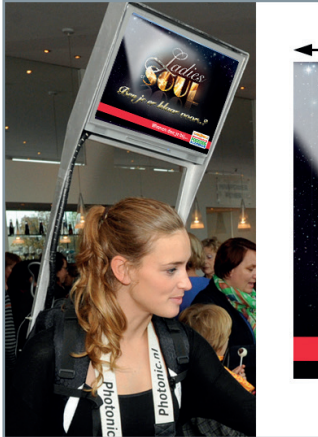

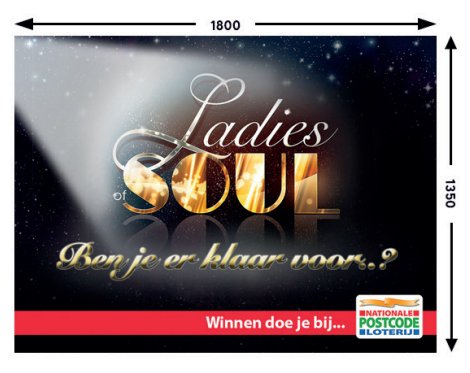

## **3. De foto met het frame**

Het fotoframe valt als laag over de foto's heen. Het is mogelijk om de hele foto te omkaderen of om zwevende logo's te gebruiken.

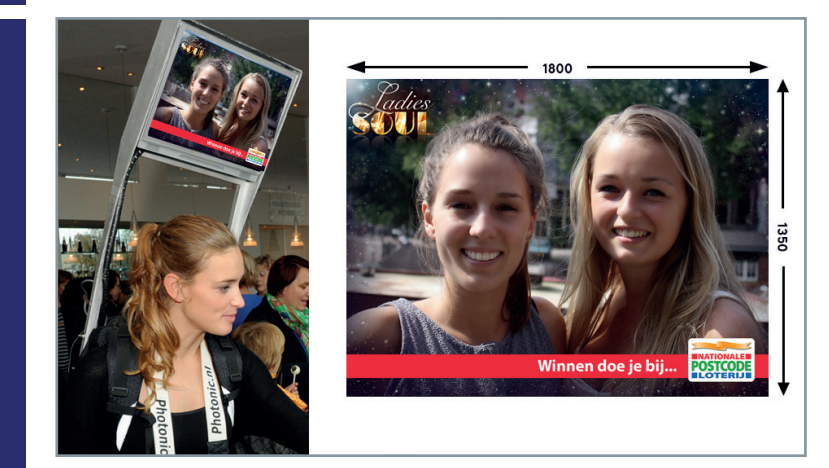

Specs: 1800x1350 pixels Idle.jpg Wait.jpg Frame.png